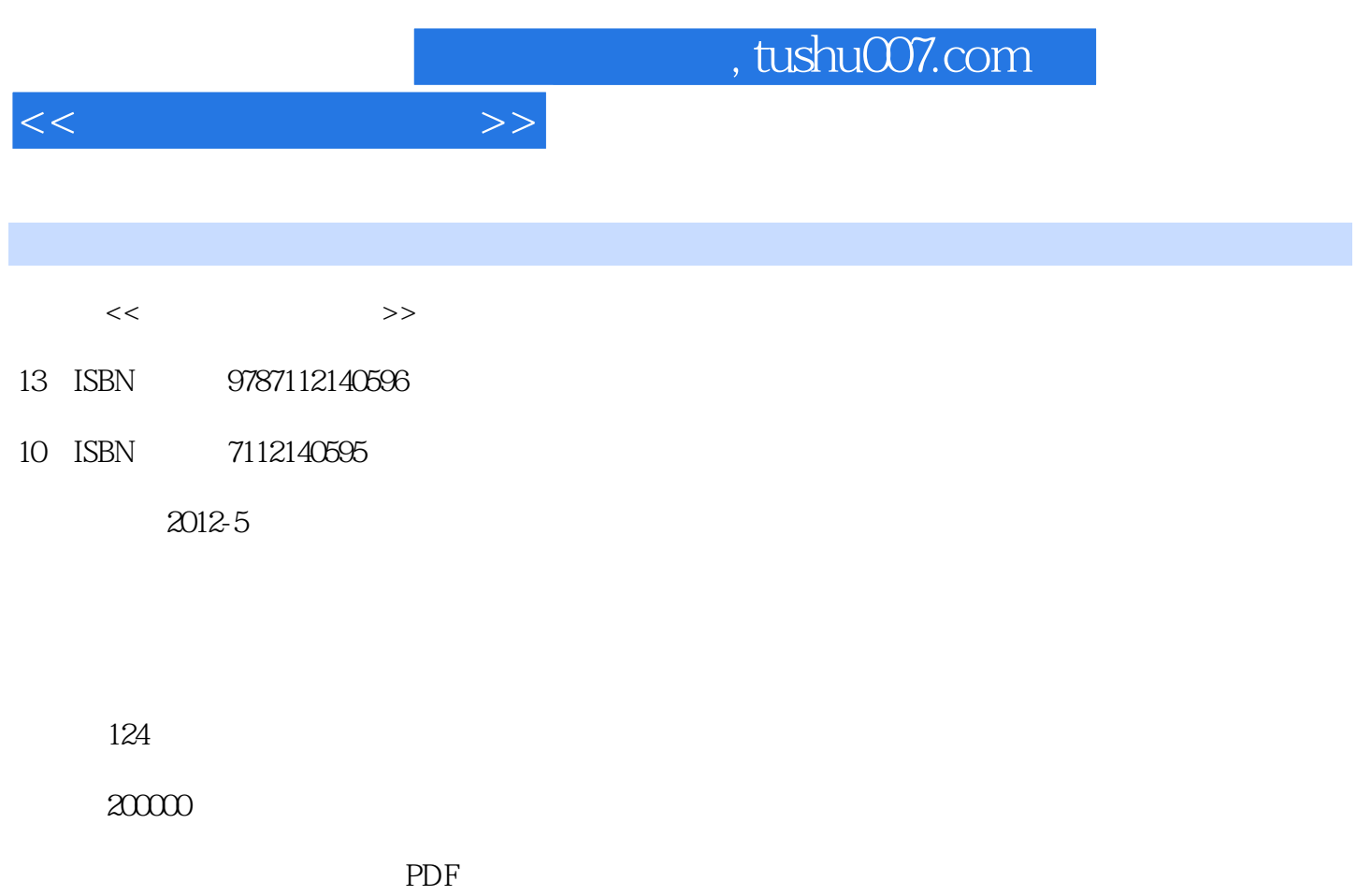

http://www.tushu007.com

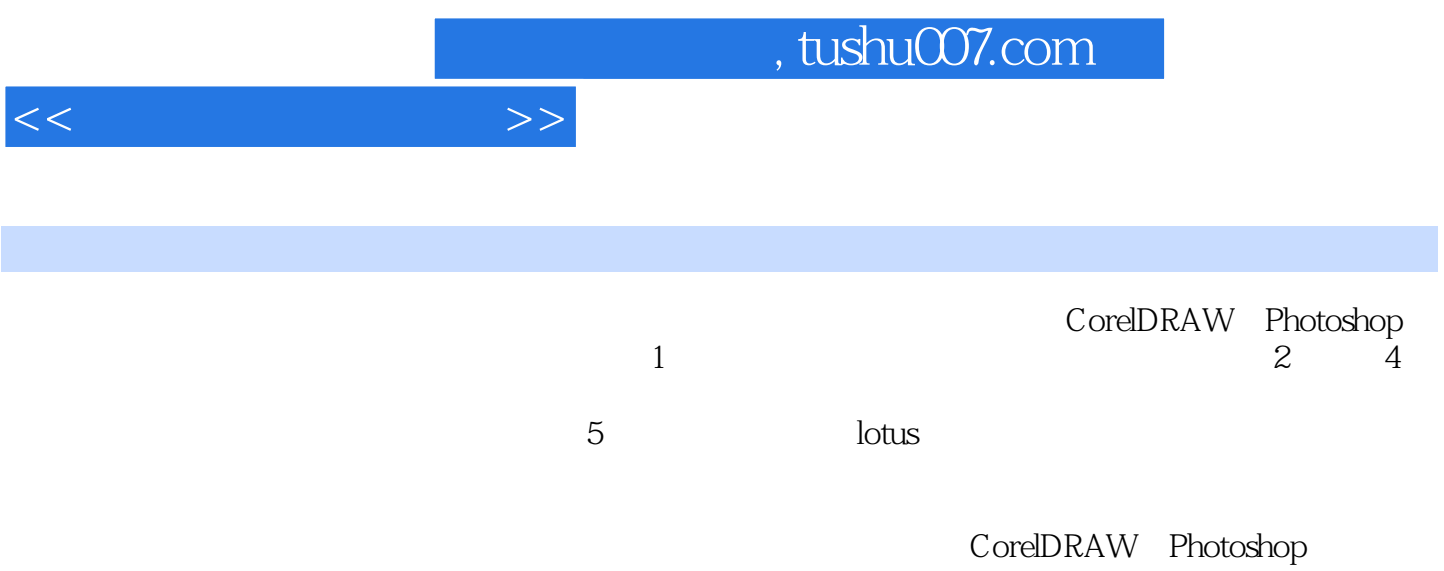

edge to tushu007.com

 $<<$ 

 $1$ 1.1 CorelDRAW  $1.1.1$  $1.1.2$  CorelDRAW 1.2 Photoshop  $1.21$ 1.2.2 Photoshop  $1.3$ 1.3.1  $1.32$  $2$   $"$   $"$   $"$ 2.1 CorelDRAW  $2.1.1$  $21.2$   $21.3$  --2.2 CorelDRAW  $221$   $222$   $223$   $-$ 2.3 Photoshop 2.3.1 CorelDRAW Photoshop 232 2.4 Photoshop  $24.1$  $3<sub>1</sub>$ 3.1 CorelDRAW  $31.1$  $31.2$ 3.2 CorelDRAW 321 32.2 3.3 Photoshop  $331$ 332 Photoshop 34 Photoshop  $341$  $34.2$  ipad 第4章 光影与质感表现 4.1 CorelDRAW  $4.1.1$  $4.1.2$ 4.1.3  $4.1.4$ 4.2 CorelDRAW  $42.1$   $-$ 

 $,$  tushu007.com

<<产品设计视觉表现>>

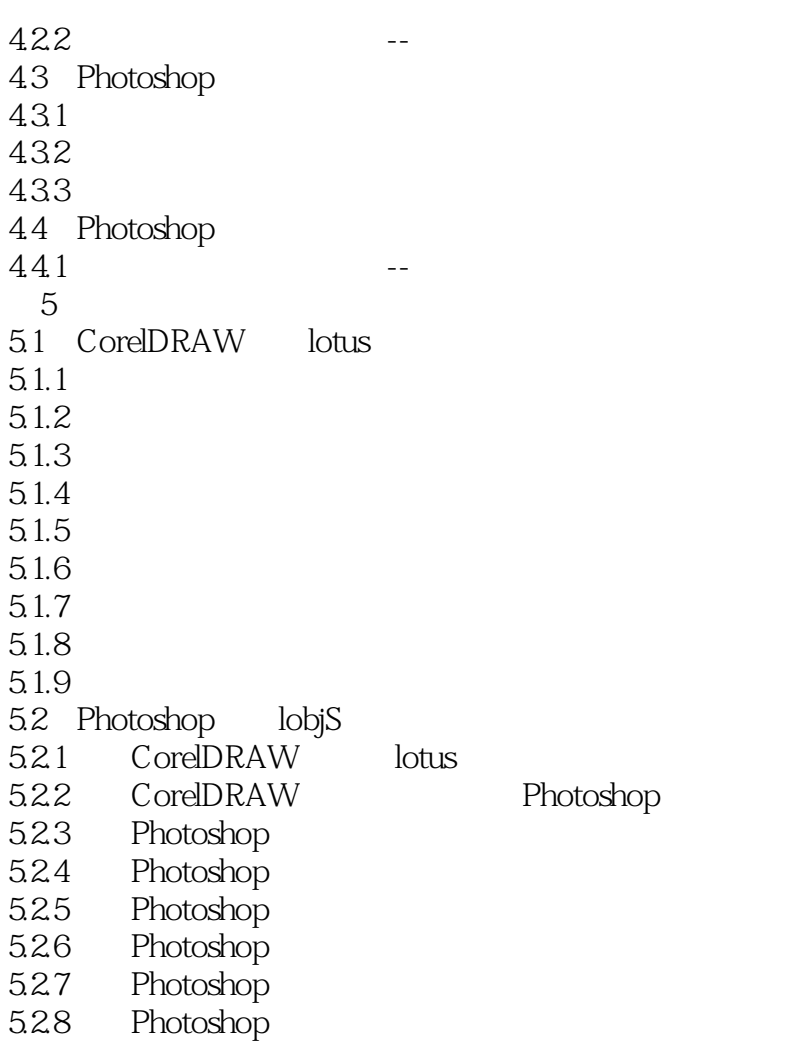

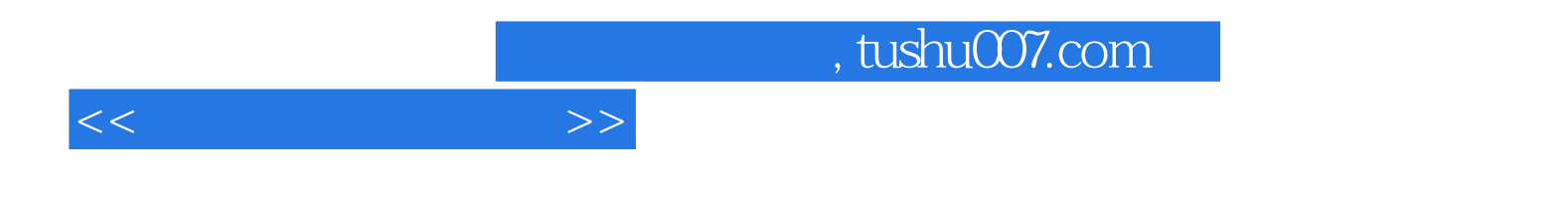

本站所提供下载的PDF图书仅提供预览和简介,请支持正版图书。

更多资源请访问:http://www.tushu007.com